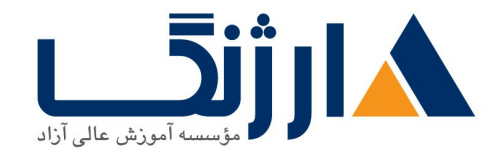

# دوره M۲۰۴۱۱ مایکروسافت | **Microsoft Administering Windows Server**

شرح مختصر

یادگیری نحوه مدیریت و نگهداری از محیط های مبتنی بر Windows Server ۲۰۱۲ و Windows Server Y. IT RY

مروری بر دوره

مروری بر دوره

این دوره بخش دوم از یک مجموعه آموزشی میباشد که از ۳ دوره تشکیل شده است. شما از طریق این سری از دورههای آموزشی، دانش و مهارتهای لازم جهت پیادهسازی هسته Windows Server ۲۰۱۲ به انضمام زیرساختهای مربوط به Windows Server ۲۰۱۲ R۲ در یک محیط enterprise را خواهید آموخت.

شما در طی این دوره با وظایف اصلی و واجب یک Admin از جمله پیادهسازی Server image ها، مدیریت کاربران و گروهها با استفاده از Active Directory Domain Services (AD DS)، Group Policy، (remote access) ها، Policy های شبکه، امنیت دیتا، و نظارت و مدیریت بهروزرسانی آشنا خواهید شد. این دوره بر اساس محتوای آموزشی مایکروسافت ۲۰۴۱۱ تهیه شده و شما را برای شرکت در آزمون ۴۱۱-۷۰ آماده می سازد. آزمون ۴۱۱-۷۰ یکی از سه آزمون لازم برای اخذ مدرک بین|لمللے MCSA مے باشد.

آنچه در این دوره خواهید آموخت

آنچه خواهید آموخت

- Group Policy مدیریت کاربران دسکتاب به کمک
	- مديريت كاربران و سرويس اكانت ها
- Active Directory Domain Services AD DS

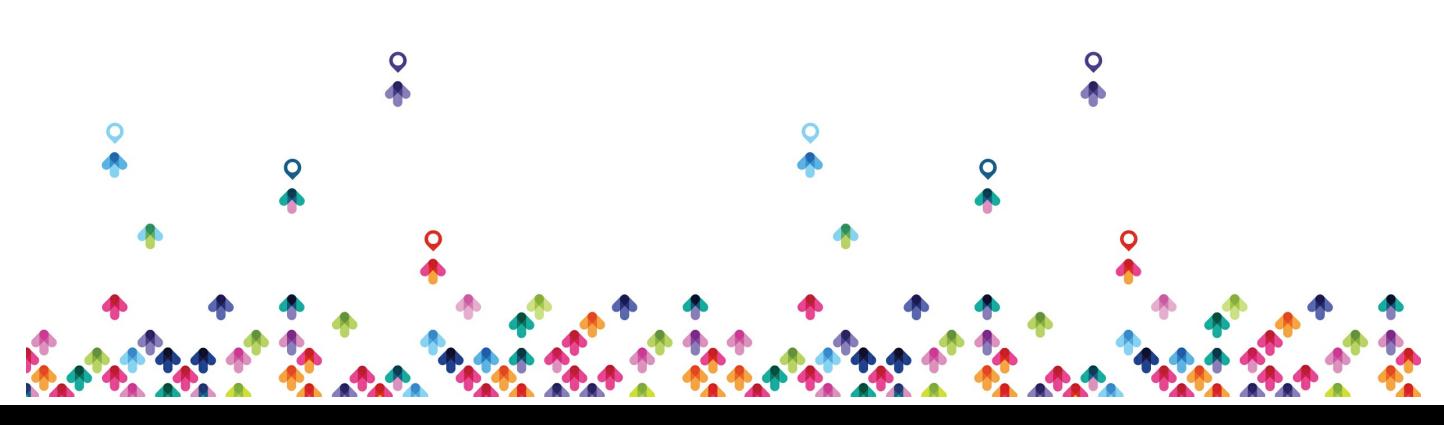

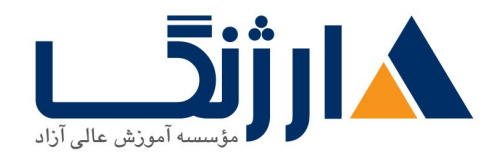

- remote access
- NPS network policy server
	- بنادهسازی NAP) ، network access protection)
		- بهينهسازي (file service) ها
		- پیکربندی رمزنگاری (encryption) و بازرسیهای پیشرفته
			- پیادەسازى مدیریت بەروزرسانى
			- Windows Server

سرفصل ها (حضوري)

سرفصل ها

### **Configuring and Troubleshooting DNS**

- Configuring the DNS Server Role
- Configuring DNS Zones
- Configuring DNS Zone Transfers
- Managing and Troubleshooting DNS

#### **Maintaining AD DS**

- Implementing Virtualized Domain Controllers
- Implementing Read Only Domain Controllers
- Administering AD DS
- Managing the AD DS Database

#### **Managing User and Service Accounts**

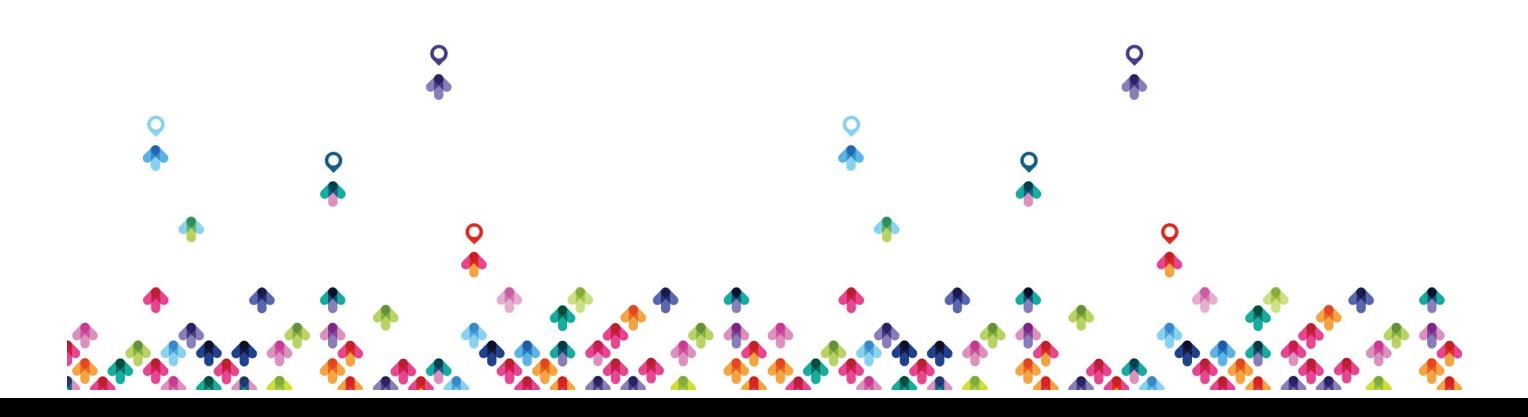

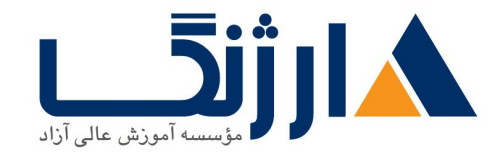

- Configuring Password Policy and User Account
- Configuring Managed Service Accounts

## **Implementing a Group Policy Infrastructure**

- Group Policy
- Implementing and Administering Group Policy Objects (GPOs)
- Group Policy Scope and Processing
- Troubleshooting Policy Application

#### **Managing User Desktops with Group Policy**

- Implementing Administrative Templates
- Configuring Folder Redirection and Scripts
- Configuring Group Policy Preferences
- Managing Software with Group Policy

#### **Installing Configuring and Troubleshooting the NPS Role**

- Installing and Configuring a NPS
- Configuring RADIUS Clients and Servers
- NPS Authentication Methods
- Monitoring and Troubleshooting a NPS

#### **Implementing NAP**

• NAP

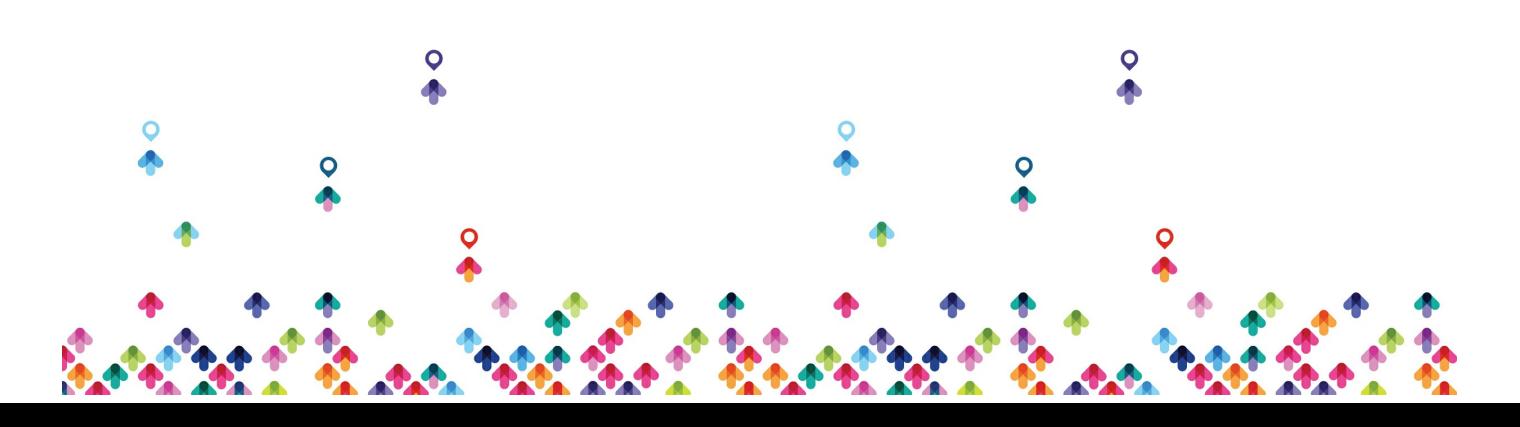

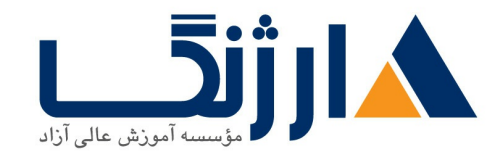

- Configuring NAP
- Configuring IPSec Enforcement for NAP
- Monitoring and Troubleshooting NAP

### **Implementing Remote Access**

- Overview of Remote Access
- Implementing DirectAccess by Using the Getting Started Wizard
- Implementing and Managing an Advanced DirectAccess Infrastructure
- Implementing VPN
- Implementing Web Application Proxy

### **Optimizing File Services**

- File Server Resource Manager (FSRM)
- Using FSRM to Manage Quotas, File Screens, and Storage Reports
- Implementing Classification Management and File Management Tasks
- $\bullet$  Distributed File System (DFS)
- Configuring DFS Namespaces
- Configuring and Troubleshooting DFS Replication

# **Configuring Encryption and Advanced Auditing**

- Encrypting Drives by Using BitLocker
- **Encrypting Network Files with Encrypting File System (EFS)**
- Configuring Advanced Auditing

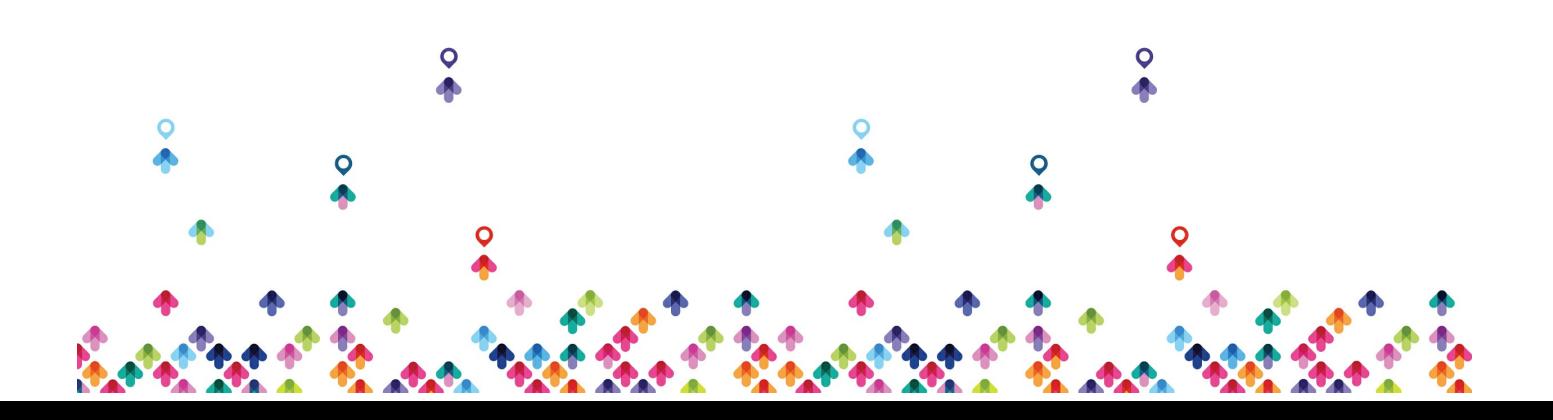

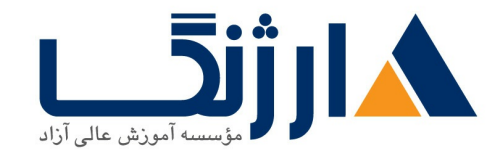

#### **Deploying and Maintaining Server Images**

- Windows Deployment Services (WDS)
- Managing Images
- Implementing Deployment with WDS
- Administering WDS

#### **Implementing Update Management**

- Windows Server Update Services (WSUS)
- Deploying Updates with WSUS

#### **Monitoring Windows Server**

- Monitoring Tools
- Using Performance Monitor
- Monitoring Event Logs

مخاطبان دوره

مخاطبان دوره

Admin های سرور و متخصصین فناوری اطلاعات که در زمینه سیستم عامل Windows Server ۲۰۰۸ یا Windows Server ۲۰۱۲ از معلومات و تجربه کافی برخوردارند و به دنبال کسب دانش و مهارتهای لازم جهت اداره کردن و حفظ هسته زیرساختهای اصلی محیطهای مبتنی بر Windows Server ۲۰۱۲ R۲ یا Windows Server ۲۰۱۲ R۲ هستند.

ييش نياز ها

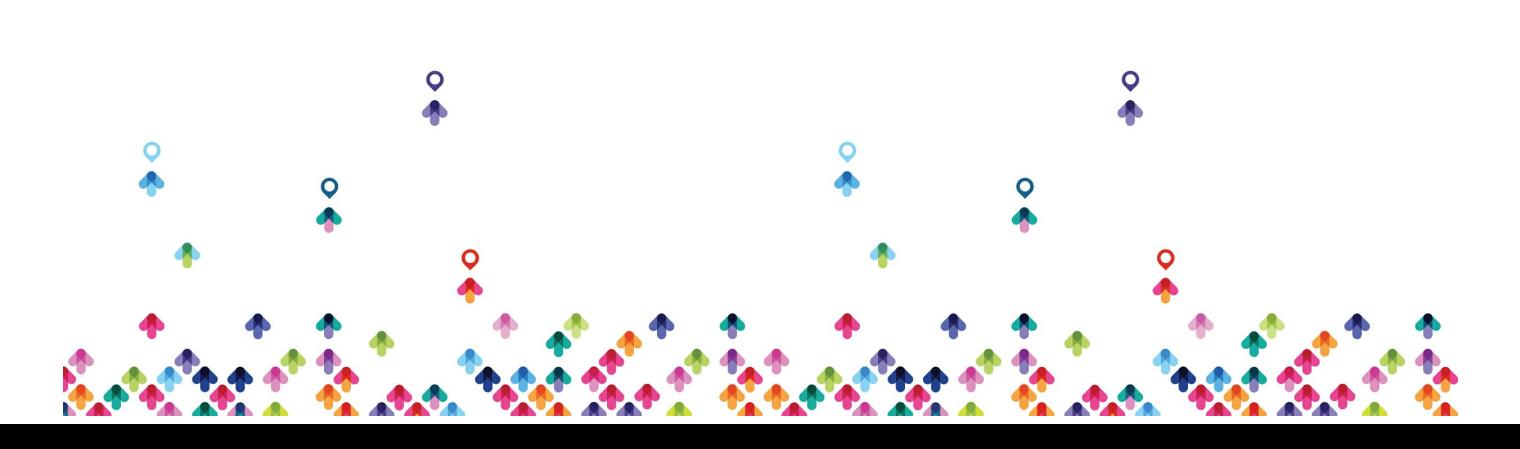

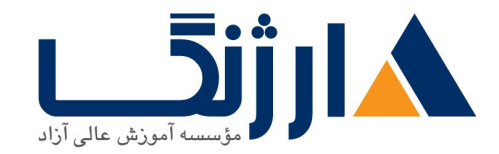

خیابان ولیعصر، نبش فاطمی، کوچه بوعلی سینا شرقی، پلاک ١٧ تلفن: ٨٥ - ٨٨٩٩٥٣٤٨ | ٨٨٩٥٧٠٧٥ | فاكس: ٨٨٩٤٩١۴٢

ييش نيازها

- برخورداری از حداقل یک سال تجربه کار با Windows Server ۲۰۰۸، Windows Server ۲۰۰۸ Windows Server x . \ Y
	- آشنایی با Active Directory و زیرساختهای شبکه
	- گذراندن دوره M۲۰۴۱۰ و یا برخورداری از میزان دانش برابر با این مدرک
		- **Microsoft** | **M**

**Installing and [Configuring](http://arjang.ac.ir/course/%D8%AF%D9%88%D8%B1%D9%87-m20410-%D9%85%D8%A7%DB%8C%DA%A9%D8%B1%D9%88%D8%B3%D8%A7%D9%81%D8%AA-microsoft-installing-and-configuring-windows-server-2012) Windows Server**

دوره های مرتبط

دوره های مرتبط دوره M۲۰۴۱۲ مایکروسافت | Microsoft [Configuring](file:///course/%D8%AF%D9%88%D8%B1%D9%87-m20412-%D9%85%D8%A7%DB%8C%DA%A9%D8%B1%D9%88%D8%B3%D8%A7%D9%81%D8%AA-microsoft-configuring-advanced-windows-server-2012-services) Advanced Windows Server \*\*\*\* **Services** 

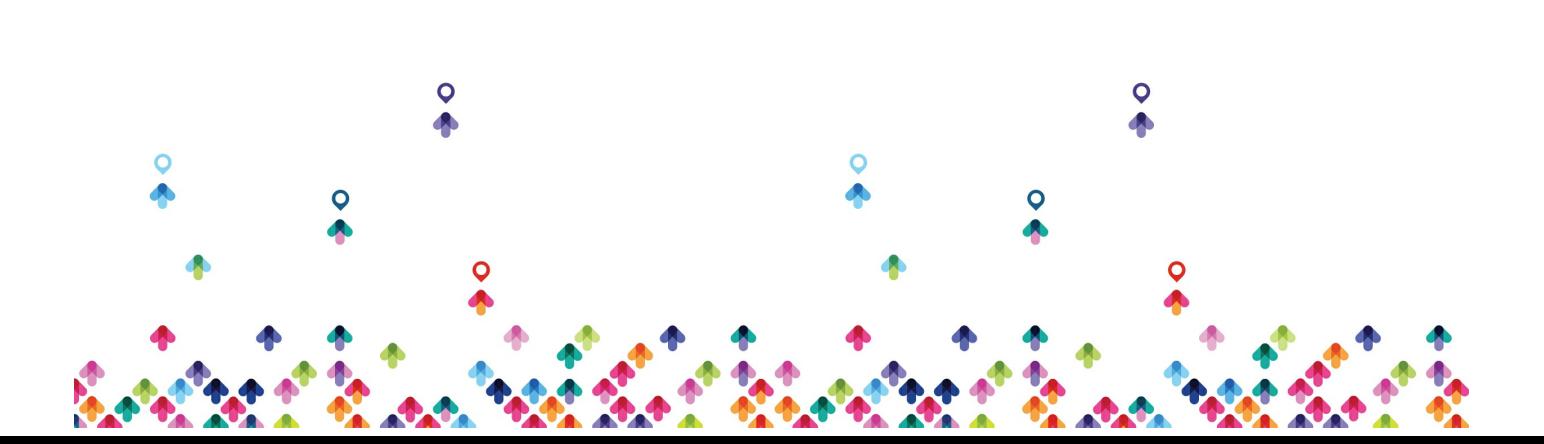